## МУНИЦИПАЛЬНОЕ БЮЛЖЕТНОЕ ОБЩЕОБРАЗОВАТЕЛЬНОЕ ≡УЧРЕЖДЕНИЕ ИНЗЕНСКАЯ СРЕДНЯЯ ШКОЛА №2 ИМЕНИ П.И. БОЛИНА

### **ПРИКАЗ**

от « $31$ » августа 2022 гола

 $No$   $dPf$  -oc

г. Инза

Об организации бесплатного питания учашихся в МБОУ Инзенская СШ №2 в 2022 голу

В целях социальной поддержки учащихся МБОУ Инзенская СШ №2, в соответствии с Федеральным законом от 29.12.2012 №273-ФЗ «Об образовании в Российской Федерации». на основании распоряжения Губернатора Ульяновской области от 22.05.2020 №413-р «О мерах по обеспечению питанием обучающихся с ограниченными возможностями здоровья в муниципальных образовательных организациях в Ульяновской области, в том числе обучение которых организовано на дому», постановления Администрации МО «Инзенский район» от 31.07.2020 №628 «О денежной компенсации расходов на оплату питания обучающихся с ограниченными возможностями здоровья  $\overline{B}$ муниципальных образовательных организациях, осуществляющих образовательную деятельность по адаптированным основным общеобразовательным программам, обучение которых муниципальными общеобразовательными организациями МО «Инзенский рйон» организовано на дому в 2022 году», постановления Администрации МО «Инзенский район» Ульяновской области от 16.10.2019 года №1016 «Об утверждении Порядка по предоставлению бесплатного/льготного питания обучающимся, во время образовательного процесса в общеобразовательных организациях, расположенных на территории муниципального образования «Инзенский район» Ульяновской области», постановления Администрации МО «Инзенский район» от 11.08.2022 №728 «О внесении изменений в Постановление Администрации МО «Инзенский район» от 14.01.2022 №11 «Об организации бесплатного питания учащихся школ муниципального образования «Инзенкий район» в 2022 году»», постановления Администрации МО «Инзенский район» от 11.08.2022 №729 «О внесении изменений в Постановление Администрации МО «Инзенский район» от 14.01.2022 №10 «Об организации предоставления денежной компенсации на оплату бесплатного горячего 2-х разового питания обучающимся с ограниченными возможностями здоровья на дому в 2022 году» согласно поданных полных пакетов документов родителей (законных представителей)

#### ПРИКАЗЫВАЮ:

1. Организовать на 01 сентября 2022 года бесплатное школьное питание для 60 обучающихся из 72 обучающихся очной формы обучения из малообеспеченных семей, а также обучающихся из семей, находящихся в социально опасном положении и детей, находящихся в трудной жизненной ситуации из расчёта до 70 рублей в день согласно приложению №1.

2. Организовать в 2022 году бесплатное 2-х разовое питание для 5 обучающихся очной формы обучения из числа детей с ограниченными возможностями здоровья из расчета до 85 рублей в день, из них: завтрак до 15 рублей, обед до 70 рублей согласно приложению №2.

3. Настоящий приказ вступает в силу после его официального опубликования.

4. Контроль за исполнение данного приказа возложить на ответственного за организацию бесплатного школьного питания обучающихся в МБОУ Инзенская СШ №2. социального педагога Молчанову Галину Геннадьевну.

Руководитель организации

Директор школы  $000 \times 100$ 

a Standard Co. C. to a manda Bosselero a Camerande (Tines and paper) and seringer/ peer restablished successful and the common part of permitted published clone above a constituent on a constituent a version of establishmental entity.

sholler to start the Child pues . more is parent a spen strain ESOS report as they

on supervil personators ave diffuse sum plotural un provad

most seminary tarpage of the conservative former depends the stress permits and

STOP BULLI TO SUCH ALSO CONSENTANT CAN INTERFERED AT THE REPORT OF LIFE IN A

И.К. Шкунова расшифровка подписи

С приказом ознакомлена: Молчанова Г.Г. Алан

## МУНИЦИПАЛЬНОЕ БЮДЖЕТНОЕ ОБЩЕОБРАЗОВАТЕЛЬНОЕ УЧРЕЖДЕНИЕ ИНЗЕНСКАЯ СРЕДНЯЯ ШКОЛА №2 ИМЕНИ П.И. БОДИНА

## **ПРИКАЗ**

2022 года от « 12 » октября

 $N_0$  326 - oc

г. Инза

О внесении изменений в приказ «Об организацию бесплатного питания учащихся в МБОУ Инзенская СШ №2 в 2022 году»

В целях социальной поддержки учащихся МБОУ Инзенская СШ №2, на основании постановления Администрации МО «Инзенский район» Ульяновской области от 16.10.2019 года №1016 «Об утверждении Порядка по предоставлению бесплатного/льготного питания обучающимся, во время образовательного процесса в общеобразовательных организациях. расположенных на территории муниципального образования «Инзенский район» Ульяновской области», постановления Администрации МО «Инзенский район» от 12.10.2022 №925 «О внесении изменений в Постановление Администрации МО «Инзенский район» от 14.01.2022 №11 «Об организации бесплатного питания учащихся школ муниципального образования «Инзенкий район» в 2022 году»»,

### ПРИКАЗЫВАЮ:

1. Внести в приказ от 15.08.2022 года №211-ос «Об организации бесплатного питания учащихся в МБОУ Инзенская СШ №2 в 2022 году» следующие изменения:

- пункт 1 «Организовать в 2022 году бесплатное школьное питание для 72 обучающихся очной формы обучения из малообеспеченных семей, а также обучающихся из семей. находящихся в социально опасном положении и детей, находящихся в трудной жизненной ситуации из расчёта до 70 рублей в день согласно приложению №1»;

### читать в следующей редакции:

- пункт 1 «Организовать в 2022 году бесплатное школьное питание для 77 обучающихся очной формы обучения из малообеспеченных семей, а также обучающихся из семей. находящихся в социально опасном положении и детей, находящихся в трудной жизненной ситуации из расчёта до 70 рублей в день согласно приложению №1».

2. Заменить в приказе от 15.08.2022 года №211-ос «Об организации бесплатного питания учащихся в МБОУ Инзенская СШ №2 в 2022 году»:

- пункт 3 «Организовать в 2022 году предоставление денежной компенсации на оплату бесплатного 2-х разового горячего питания для обучающегося с ограниченными возможностями здоровья в МБОУ Инзенская СШ №2, осуществляющего образовательную деятельность по адаптированным основным общеобразовательным программам, обучение которого организовано на дому из расчета 85 рублей в день согласно приложению №3»; читать в следующей редакции:

- пункт 3 «Организовать в 2022 году бесплатное школьное питание для 4 обучающихся очной формы обучения из семей военнослужащих, лиц, проходящих службу в войсках национальной гвардии Российской Федерации и имеющих специальное звание полиции (далее - военнослужащие), проживающих на территории МО «Инзенский район»

Ульяновской области, на период участия военнослужащих в специальной военной операции на территориях Украины, Донецкой Народной Республики и Луганской Народной Республики из расчёта до 70 рублей в день согласно приложению №3.

3. Настоящий приказ вступает в силу после его официального опубликования.

4. Контроль за исполнение данного приказа возложить на ответственного за организацию бесплатного школьного питания обучающихся в МБОУ Инзенская СШ №2, социального педагога Молчанову Галину Геннадьевну.

# Руководитель организации

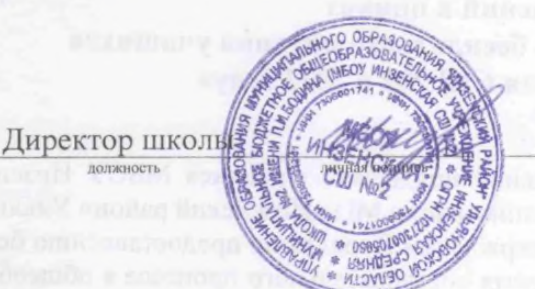

Mozali scarrennical vinit EEEE a cramperinter to

to A real them real scalar cable which an web waith LTHE is spinochoun with a

И.К. Шкунова расшифровка подписи

С приказом ознакомдена: Молчанова Г.Г. Диг